# **SQL TUTORIAL: How we modify a Table Structure?**

# **CREATING TABLES: Brief explanation**

The basic forms where data is store in a database are **tables**. Tables are divided into rows and columns, each row represent a unit of data (**record**) and a column is an attribute of that unit (**fields**).

#### (1) Fig. 1. CLIENTS Table structure

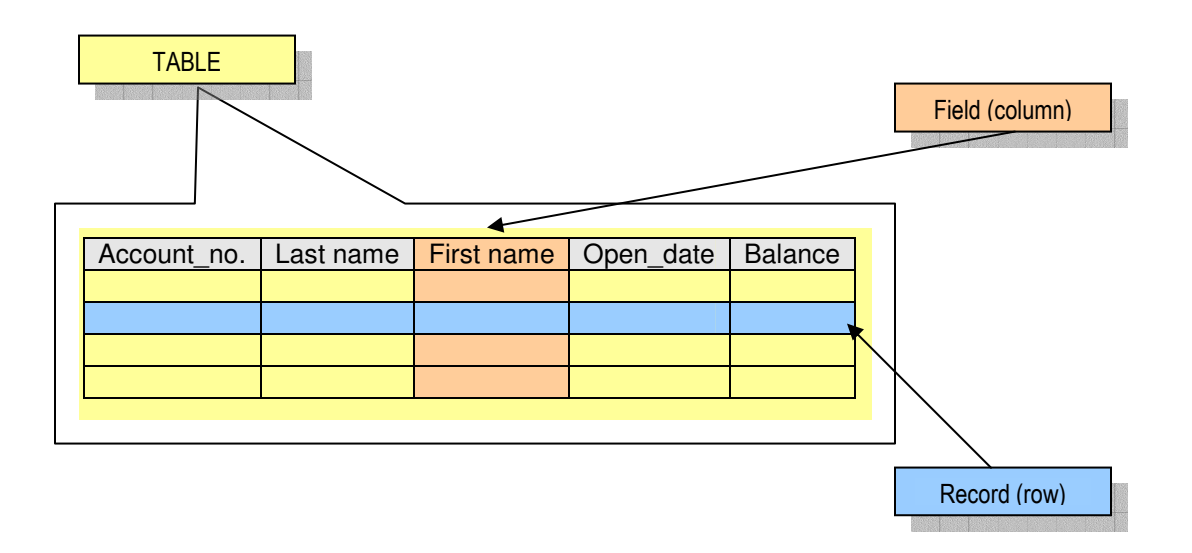

SQL provides the user with a command giving the flexible way to fit the needs to store the user's data; the tables are created using the **CREATE TABLE** (ref-1) statement. As we show next:

*Example 1: For example, we need to create a table that stores the client's information, to manage the accounts for each client.*

(2) The SQL syntax for this is:

CREATE TABLE clients (Account\_no varchar(12), Lastname varchar(25), Firstname varchar(20), Open date date, Balance number(10));

The result is this:

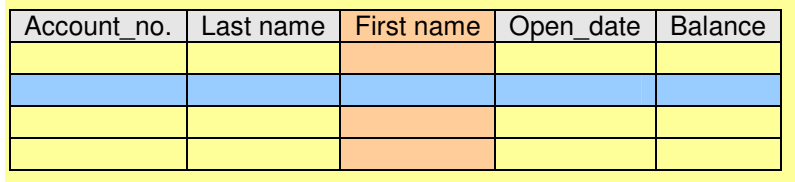

The complete structure of a table is formed by field names, field types (ref-1), also the key fields (indexes) to access or sort the records in the table.

(3) You can specify primary keys by adding the words PRIMAY KEY after the data type.

CREATE TABLE clients (Account\_no varchar(12) PRIMARY KEY, Lastname varchar(25), Firstname varchar(20), Open date date, Balance number(10));

### **Modifying Table Structure: Syntax**

After a table is created using the CREATE TABLE statement, the table structure can be modified using the ALTER TABLE statement (ref-3).

Statement syntax:

ALTER TABLE <table name> {ADD {COLUMN <field name> <field type>[<size>] [NOT NULL] [CONSTRAIN <index>] | [CONSTRAIN <multi field index>] | DROP {COLUMN <field name> | CONSTRAINT <index name>}}

# **Modifying Table Structure: Adding a new column (field)**

ALTER TABLE is used to add or drop a column inside the table structure.

*Example 2: Suppose that you need to add a new filed CREDIT to the table CLIENTS, How can this be done?*

(4) Here is the correct syntax to do this:

ALTER TABLE clients ADD COLUMN credit number(16); The result is this:

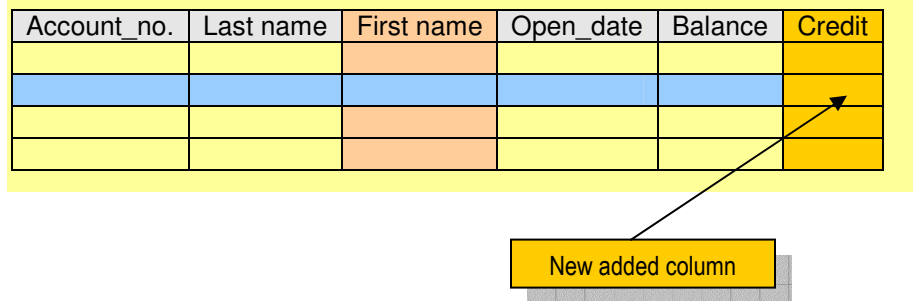

For the added column you must specify the data type or <field type>, SQL provides various data types (ref-4).

The statement optional value for a column can be to use the NOT NULL clause, as follows:

(5) Specifying a not null column:

```
ALTER TABLE clients
ADD COLUMN credit number(16) NOT NULL;
```
This will tell that this field can't be NULL or empty when the user inputs its data, this can be helpful on the case that this field is used as a Primary Key to create indexes.

### **Modifying Table Structure: Droping columns**

Now what if we don't need a field in a table anymore?... the way to drop a column is shown next.

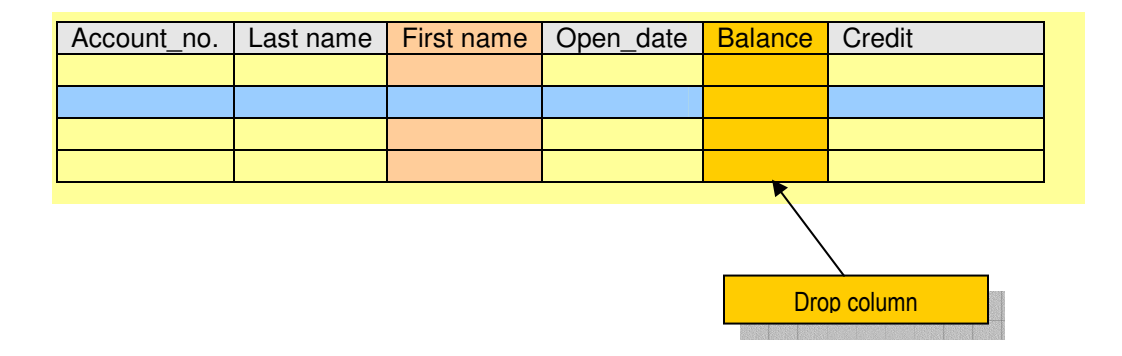

(6). Syntax:

ALTER TABLE clients DROP COLUMN balance;

# The result:

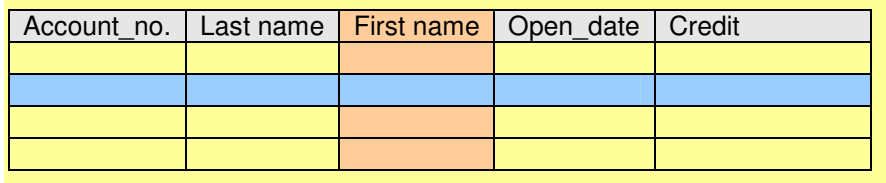

The CONSTRAIN clause is used to add/drop indexes for the table as an example you can add a column and specify the constrain as follows:

ALTER TABLE clients

ADD CONSTRAINT account\_no PRIMARY KEY account\_no;

This will specify Account number as the Primary Key for the CLIENTS table.

On-line References:

SQL Course http://www.w3schools.com/sql/default.asp

ALTER TABLE statement http://jeff-lab.queensu.ca/stat/sas/sasman/sashtml/proc/zertable.htm

Data Types in SQL http://www.connx.com/products/connx/Connx%208.5%20UserGuide/oracle\_d.htm